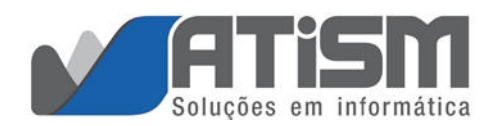

**DATA DOCUMENTO** 

DATA DA SOLICITAÇÃO

## **Formulário SAP+**

## SAP - SOLICITAÇÃO PARA ADIÇÃO DE PATRIMÔNIO

DESCRIÇÃO DO SOLICITANTE **CONTRATO ATISM** NOME DA EMPRESA NOME DO SOLICITANTE LEGAL / SOLICITANTE AUTORIZADO TELEFONE DE CONTATO E-MAIL PRINCIPAL DE CONTATO

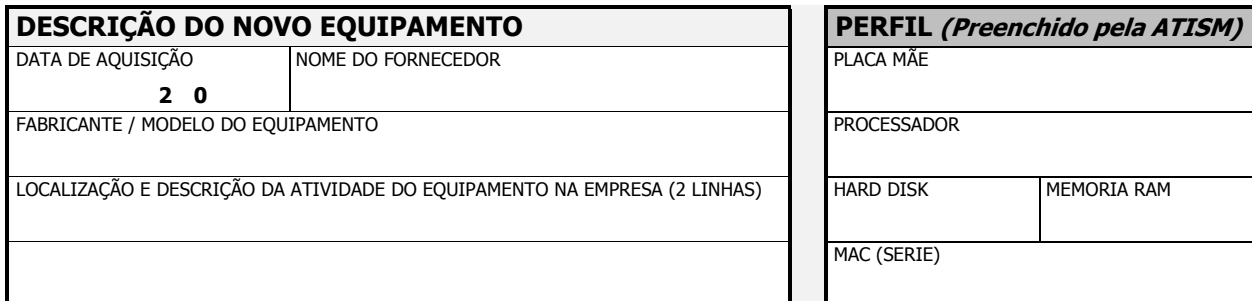

## INFORMAÇÕES DA ADIÇÃO

DESCREVA O MOTIVO DA AQUISIÇÃO (2 LINHAS)

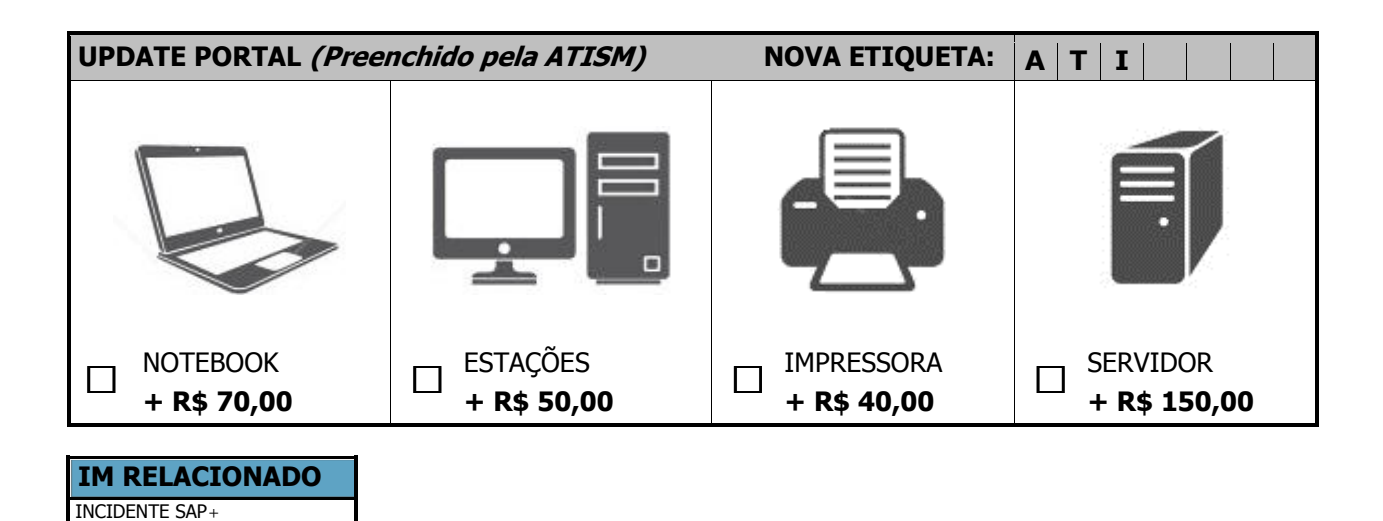

ASS. GEOPE ATISM INFORMÁTICA